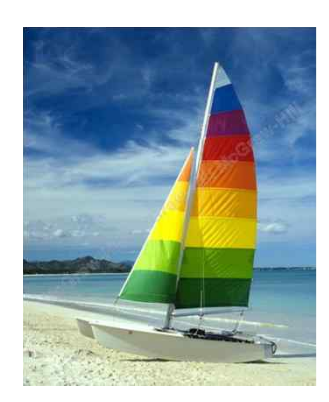

#### **JDBC (Java Database Connectivity)**

**Database System Concepts, 6th Ed**.

**©Silberschatz, Korth and Sudarshan See www.db-book.com for conditions on re-use** 

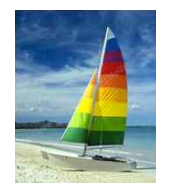

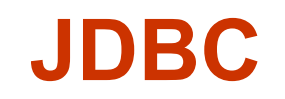

■ Java API for communicating with database systems supporting SQL

- Supports a variety of features for querying and updating data, and for retrieving query results
- Also supports metadata retrieval, such as querying about relations present in the database and the names and types of relation attributes
- What does JDBC do?
	- $\bullet$  Establish a connection with a database
	- Send SQL statements
	- Process the results

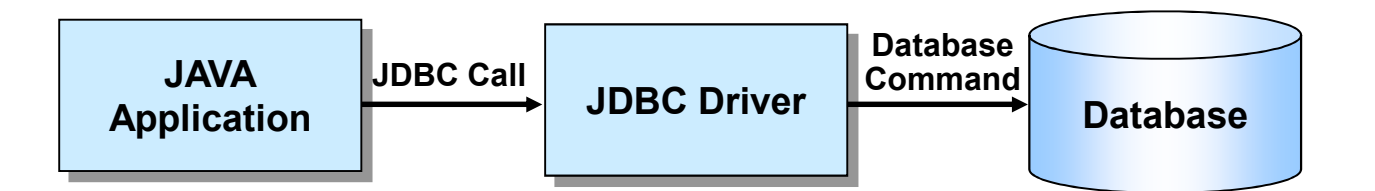

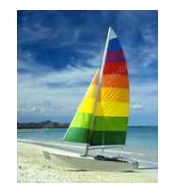

## **JDBC Programming Steps**

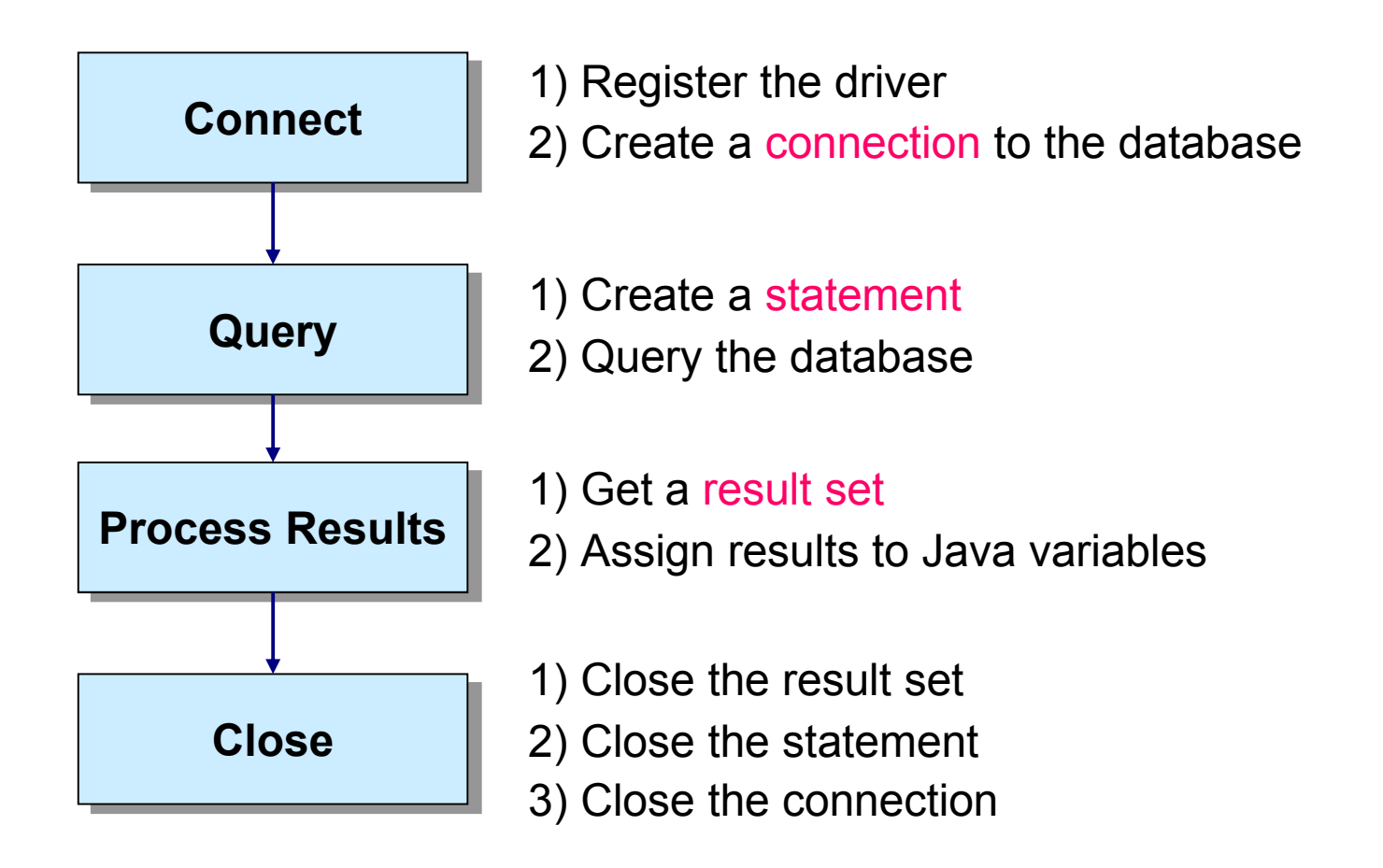

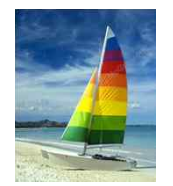

#### **Skeleton Code**

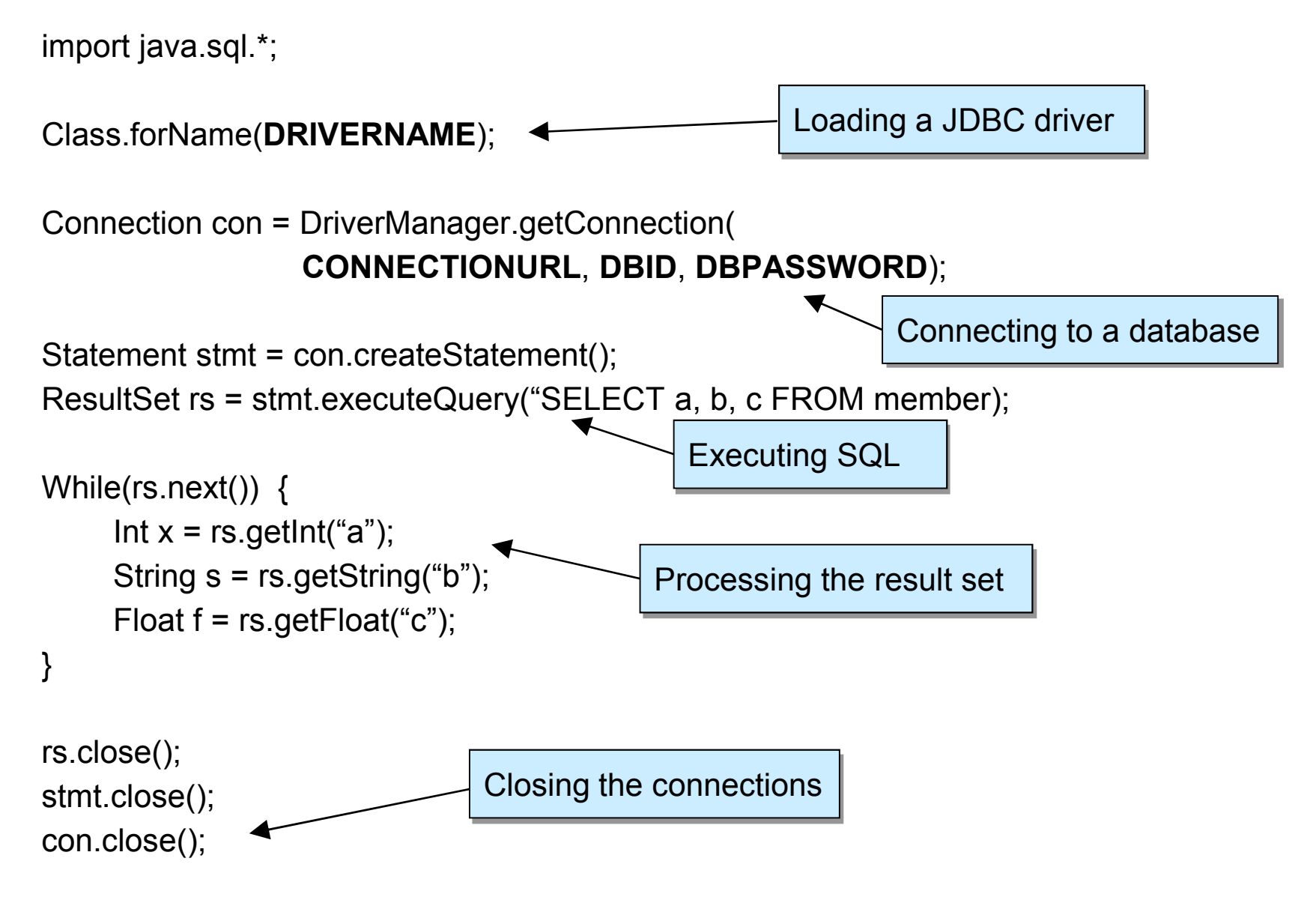

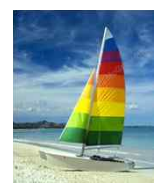

## **Step 1 : Loading a JDBC Driver**

- n A JDBC driver is needed to connect to a database
- Loading a driver requires the class name of the driver
	- l Tibero: com.tmax.tibero.jdbc.TbDriver
		- ★ Add \$TB\_HOME/client/lib/jar/tibero5-jdbc.jar to Java classpath
		- ▶ Import tbJDBC package in Java file

*import com.tmax.tibero.jdbc.\*; import com.tmax.tibero.jdbc.ext.\*;*

- l Oracle: oracle.jdbc.driver.OracleDriver
- MySQL: com.mysql.jdbc.Driver
- Loading the driver class

*Class.forName("com.tmax.tibero.jdbc.TbDriver");*

- It is possible to load several drivers
- The class *DriverManager* manages the loaded driver(s)

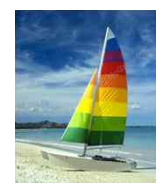

## **Step 2 : Connecting to a Database**

- n JDBC URL for a database
	- l Identifies the database to be connected
	- Consists of three-part:

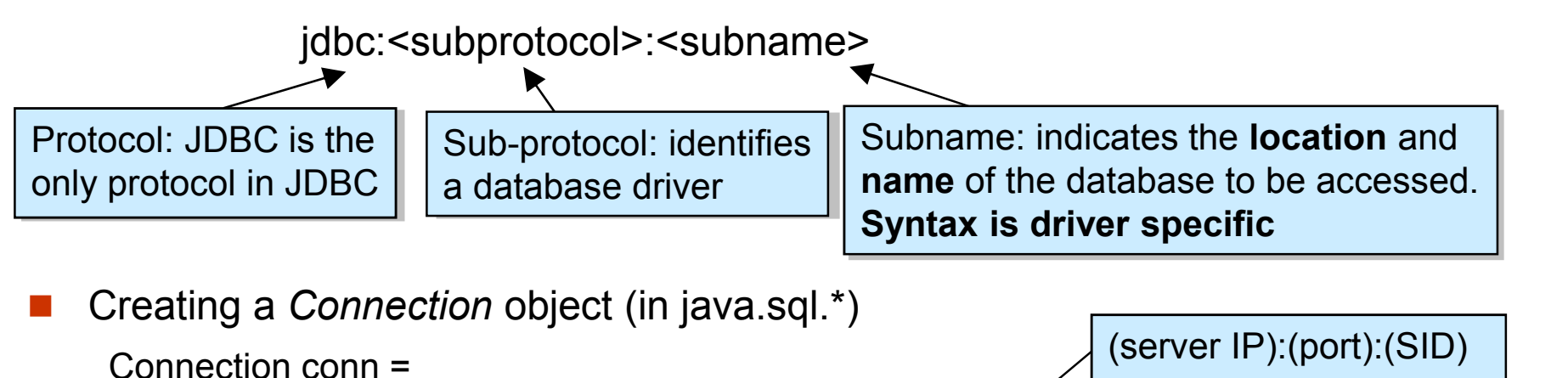

DriverManager.getConnection("jdbc:tibero:thin:@localhost:8629:tibero",<br>"tibero", "tmax");

DB user id, password

#### n *DriverManager*

- l Allows you to connect to a database using the specified JDBC driver, database location, database name, username and password
- **Returns a** *Connection* object which can then be used to communicate with the database

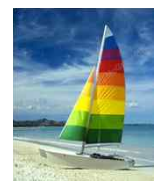

## **Step 3 : Executing SQL**

- *Statement* object (in java.sql.\*)
	- l Sends SQL to the database to be executed
	- **Can be obtained from a** *Connection* object

*Statement statement = conn.createStatement();*

- *Statement* has three methods to execute a SQL statement:
	- **executeQuery()** for QUERY statements
		- **► Returns a** *ResultSet* which contains the query results

ResultSet rset = stmt executeQuery

("select RENTAL\_ID, STATUS from ACME\_RENTALS");

- **executeUpdate()** for INSERT, UPDATE, DELETE, or DDL statements
	- ► Returns an integer, the number of affected rows from the SQL

int rowcount = stmt.executeUpdate

("delete from ACME\_RENTAL\_ITEMS where rental\_id =1011");

**execute()** for either type of statement

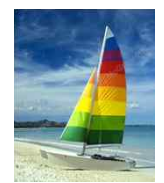

## **Step 4 : Processing the Results**

- n JDBC returns the results of a query in a *ResultSet* object (in java.sql.\*)
	- l *ResultSet* object contains all of the rows which satisfied the conditions in a SQL statement
- A *ResultSet* object maintains a cursor pointing to its current row of data
	- $\bullet$  Use next() to step through the result set row by row
		- $\triangleright$  next() returns TRUE if there are still remaining records
	- $\bullet$  getString(), getInt(), and getXXX() assign each value to a Java variable

#### **n** Example

```
Statement stmt = conn.createStatement();
ResultSet rs = stmt.executeQuery(
   "SELECT ID, name, score FROM table1");
While (rs.next()) { \longleftarrow \frac{\text{NOTE}}{\text{The image of } \omega}int id = rs.getInt("ID");
the first record
 String name = rs.getString("name");
 float score = rs.getFloat("score");
 System.out.println("ID=" + id + " " + name + " " + score);
}
                             This code will not skip
```
Table1

| ID            | name   | score |
|---------------|--------|-------|
|               | James  | 90.5  |
| $\mathcal{V}$ | Smith  | 45.7  |
| २             | Donald | 80.2  |

**Output** ID=1 James 90.5 ID=2 Smith 45.7 ID=3 Donald 80.2

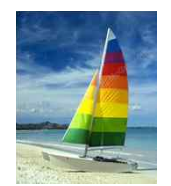

# **Step 5 : Closing Database Connection**

- n It is a good idea to close the *Statement* and *Connection* objects when you have finished with them
- n Close the *ResultSet* object rs.close();
- n Close the *Statement* object stmt.close();
- n Close the *Connection* object conn.close();

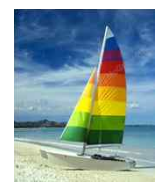

### **The PreparedStatement Object**

- n A *PreparedStatement* object holds precompiled SQL statements
- Use this object for statements you want to execute more than once
- n A *PreparedStatement* can contain variables (?) that you supply each time you execute the statement

// Create the prepared statement

PreparedStatement pstmt = con.prepareStatement(" UPDATE table1 SET status = ? WHERE id =?")

// Supply values for the variables pstmt.setString (1, "out"); pstmt.setInt(2, id);

// Execute the statement pstmt.executeUpdate();

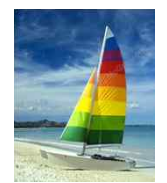

### **Transactions Control in JDBC**

n Transaction: more than one statement that must all succeed (or all fail) together

- $\bullet$  If one fails, the system must reverse all previous actions
- $\bullet$  E.g., updating several tables due to customer purchase
- $\Box$  COMMIT = complete transaction
- $ROLI BACK = cancel all actions$
- n By default, each SQL statement is treated as a separate transaction that is committed automatically in JDBC
	- bad idea for transactions with multiple updates
- Can turn off automatic commit on a connection
	- conn.setAutoCommit(false);
- **n** Transactions must then be committed or rolled back explicitly
	- $\bullet$  conn.commit(); or
	- $\bullet$  conn.rollback();
- n conn.setAutoCommit(true) turns on automatic commit

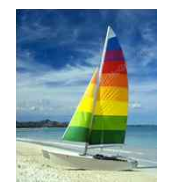

### **Transactions Control Example**

#### **conn.setAutoCommit(false);**

#### try {

```
PreparedStatement pstmt = con.prepareStatement(
     "update BankAccount set amount = amount + ? where accountId = ?");
  pstmt.setInt(1,-100); pstmt.setInt(2, 13);
  pstmt.executeUpdate();
  pstmt.setInt(1, 100); pstmt.setInt(2, 72);
  pstmt.executeUpdate();
  conn.commit();
catch (SQLException e) {
  conn.rollback(); 
}
```
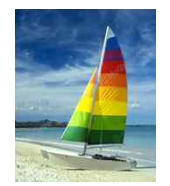

#### **Other JDBC Features**

- Handling large object types
	- $\bullet$  getBlob() and getClob() that are similar to the getString() method, but return objects of type Blob and Clob, respectively
	- $\bullet$  get data from these objects by getBytes()
	- associate an open stream with Java Blob or Clob object to update large objects
		- 4 blob.setBlob(int parameterIndex, InputStream inputStream).

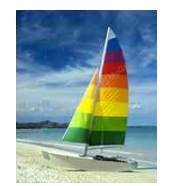

#### **References**

- Database System Concepts, Ch. 5.1.1 JDBC
- Oracle JDBC site
	- http://www.oracle.com/technetwork/java/javase/jdbc/index.html
- **n** Java JDBC Tutorial
	- http://docs.oracle.com/javase/tutorial/jdbc/
- **n** Java API for java.sql package
	- l http://docs.oracle.com/javase/6/docs/api/java/sql/package-summary.html
- n Tibero JDBC 개발자 안내서
	- http://technet.tmax.co.kr > 기술문서 > Tibero